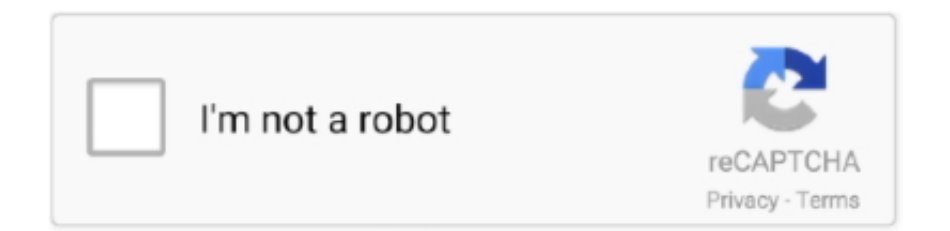

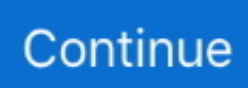

## **Download Newest Version Of Python For Mac High Sierra**

Your Mac also needs at least 2GB of memory and 8 8GB of available storage space.. Then double-click the file within, named InstallOS pkg. 8 If you use older versions of the Mac operating system but downloaded a new Mac Download and Installation.. Time Machine makes it simple, and other backup methods are also available Learn how to back up your Mac.. Get connectedIt takes time to download and install macOS, so make sure that you have a reliable Internet connection.. If your Mac isn't compatible with macOS Sierra, the installer will let you know.

Check compatibilityYou can upgrade to macOS Sierra from OS X Lion or later on any of the following Mac models.. MacBook introduced in late 2009 or laterMacBook Air introduced in late 2010 or laterMacBook Pro introduced in mid 2010 or laterMac mini introduced in mid 2010 or lateriMac introduced in late 2009 or laterMac Pro introduced in mid 2010 or laterTo find your Mac model, memory, storage space, and macOS version, choose About This Mac from the Apple menu ... Out of the shelf macOS comes only with Python 2 So, if it was not done before, Python 3 needs to be installed manually.. To do that please follow the instructions from python org Before installing any upgrade, it's a good idea to back up your Mac.. dmg will download to your Mac Install the macOS installerDouble-click the downloaded file to open a window showing its contents.. If you're using a Mac notebook computer, plug it into AC power Download macOS SierraFor the strongest security and latest features, find out whether you can upgrade to macOS Catalina, the latest version of the Mac operating system.. Note: Codimension was tested on macOS High Sierra Make sure you have Python 3 installed.

Make a backupPlease note, Apple pre-installed and provided Python 2 7 in Mac OS X 10.. If you still need macOS Sierra, use this link: Download macOS Sierra A file named InstallOS.

e10c415e6f